## **TSDS High Level End User Process Map**

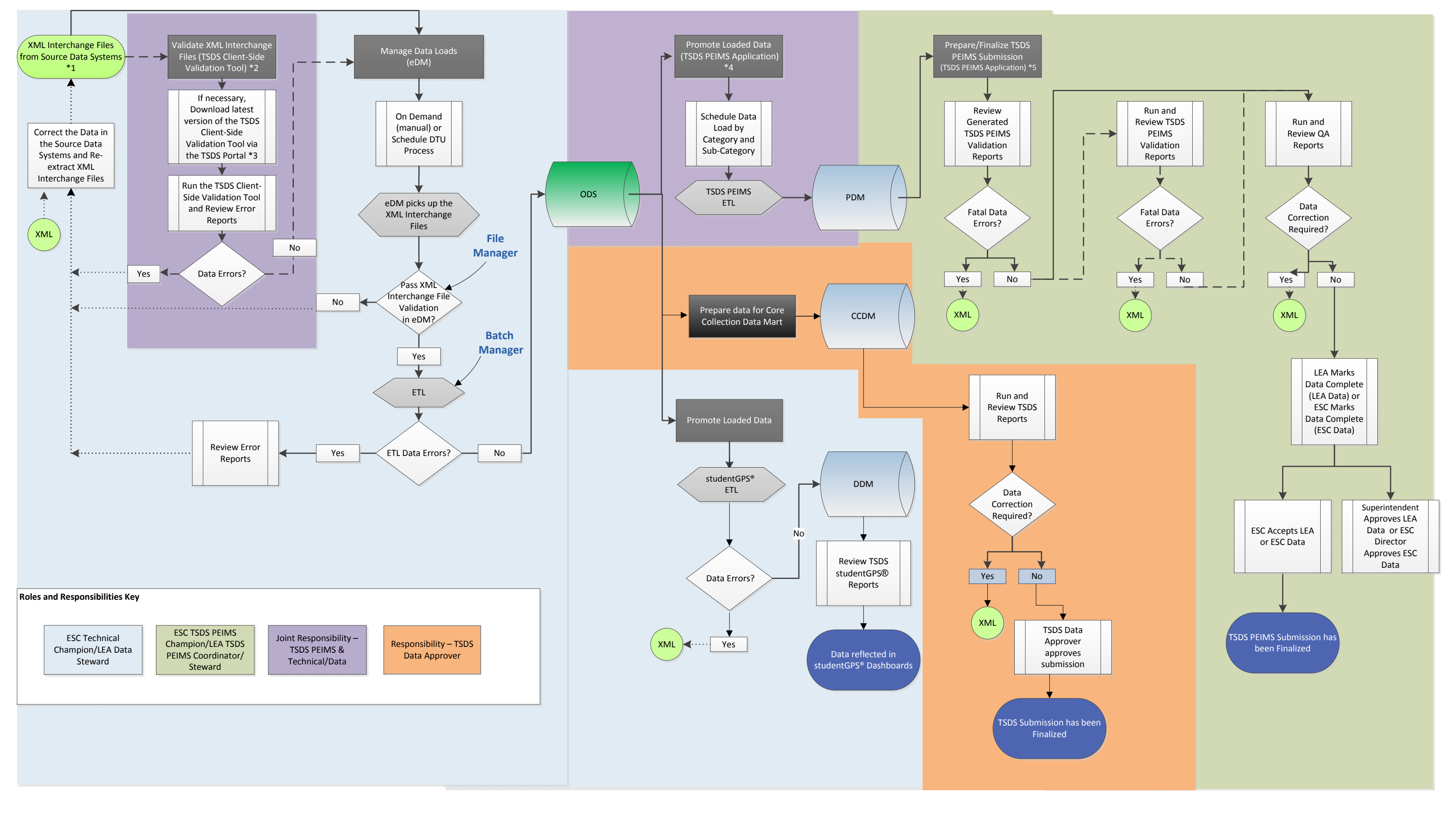

Document Number: TSDS-Tech-R001-D001